# 8 Interaktive Kommunikation

*Die Kommunikation spielt noch vor der Transaktion und der Information die wichtigste Rolle im Internet. Die Kommunikation erlaubt die Bildung von virtuellen Communities. Diese Communities sind nicht nur für die Mitglieder interessant, sondern vor allem auch für die Werbewirtschaft und die Online-Shops.*

# 8.1 Die Grundlagen

#### 8.1.1 Kommunikation

Das Internet wurde als Kommunikationsmedium gestartet, und jede uns heute bekannte Geschäftsart erfordert zumindest eine minimale Kommunikation zwischen den Beteiligten. Auch wenn diese Kommunikation möglicherweise automatisiert werden kann und diese nur zwischen Computern erfolgt, könnte ohne sie der Geschäftsprozess nicht durchgeführt werden. Die grundlegenden Kommunikationsfunktionen des Internets, E-Mail, News und Chat gehören weiterhin zu den meistverwendeten Anwendungen, und dies wird sich auch zukünftig sicherlich nicht ändern. Aus diesem Grund habe ich der interaktiven Kommunikation ein Kapitel gewidmet. E-Mail und News-Veröffentlichungen müssen hier nicht erläutert werden. Ihre Funktionalität ist offensichtlich, denn sie stellen die digitale Nachbildung der normalen Post und der Mitteilungsblätter dar. Auch der Online-Chat, die digitale Variante des normalen Plausches, kann nicht als Neuheit gelten. Das Internet bietet jedoch neue Kommunikationswege, und daher konzentriert sich dieses Kapitel auf die neuen Möglichkeiten.

Obwohl alle in diesem Kapitel vorgestellten Technologien auch für die private Kommunikation eingesetzt werden können, liegt das Augenmerk jedoch darauf, wie Ihr Unternehmen durch den Einsatz neuer und innovativer Kommunikationstechnologien optimiert werden kann. Diese Technologien bieten keine vollständig neuen Lösungsansätze, sondern versuchen vorhandene Technologien zu integrieren, um die Effektivität der Kommunikation zu steigern.

### 8.1.2 Kundenkontakte

Die typische Kommunikation zwischen einem Unternehmen und einem Kunden erfolgt entweder über die normale Post, einen Telefonanruf oder über E-Mail,

falls nicht die Möglichkeit zu einem persönlichen Gespräch besteht. Obwohl dies in der Theorie sehr effektiv erscheint, ist es möglich, den Kunden einen weitaus besseren Service zu bieten, indem z. B. eine direkte Kommunikation über Online-Chats erfolgt. Der Vorteil von Online-Chats liegt darin begründet, dass Kunden einander helfen können, ohne mit dem Unternehmen in Kontakt treten zu müssen. So wie Newsgroups diese Möglichkeit bieten, stellen Post, E-Mail und Telefonkontakte direkte Kommunikationsformen dar, die von Seiten des Kundendienstes einen großen Aufwand erfordern.

Da viele Kunden wahrscheinlich dieselben Fragen haben, können die meisten einfachen Fragen durch Bereitstellen von Seiten mit häufigen Fragen und Antworten (Frequently Asked Questions, FAQ) beantwortet werden. Kompliziertere Fragen können hingegen nicht einfach über eine statische Web-Seite beantwortet werden. In diesem Fall ist es häufig erforderlich, das Problem mit dem Kunden gemeinsam zu analysieren.

Durch die Bereitstellung einer für die Kunden abgestellten Chat-Gruppe ist es möglich, gleichzeitig eine größere Anzahl von Kundenanfragen zu bearbeiten. Der Online-Chat stellt die Kommunikation in schriftlicher Form bereit, die in Echtzeit umgesetzt wird. Um erfolgreich zu sein, ist es notwendig, gewisse Regeln zu befolgen. Damit Kunden die neuen Kommunikationswege, wie z. B. Online-Chat und Newsgroups, verwenden können, muss die Implementierung einem Standard folgen. Dadurch wird das überflüssige Erlernen dieser neuen Technologien vermieden, und es sind auch keine zusätzlichen Software-Installationen auf den Kundenrechnern erforderlich. Ein Web-Browser sollte in der Lage sein, die Anfragen des Kunden zu verarbeiten.

Wenn zusätzliche Software installiert werden muss, ist es erforderlich, eine detaillierte Beschreibung bereitzustellen, wo diese Software zu finden ist und wie sie installiert werden kann. Je einfacher es sich für den Kunden gestaltet, auf diese Form der direkten Kommunikation zuzugreifen, desto erfolgreicher wird sie sein. Durch die Implementierung einer mangelhaften Lösung (d. h., sie ist zu kompliziert oder der Download dauert zu lange) steigt die Anzahl der Kunden, die mit dem Service Ihres Unternehmens unzufrieden sind.

Die direkte Kommunikation über Chat oder Newsgroups erfordert vom Unternehmen, über neue Kommunikationsstandards nachzudenken. Da die Antworten sehr direkt erfolgen, ist es notwendig sicherzustellen, dass Fragen nur von qualifizierten Mitarbeitern beantwortet werden. Für den Fall, dass sie die Fragen nicht beantworten können, wird ein standardisierter Prozess implementiert, der es den Endkunden ermöglicht nachzuverfolgen, wie ihre Fragen von einer Abteilung in eine andere weitergeleitet werden. Wenn die Kunden nicht die Möglichkeit haben, die Anfrage nachzuverfolgen, dann übermitteln sie höchstwahrscheinlich dieselbe Frage auf anderen Wegen, wodurch dem Kundendienst zusätzlicher Aufwand beschert und die Statistik verfälscht wird. Diese Statistik sollte regelmäßig erstellt werden, um herauszufinden, welche Probleme in der Vergangenheit bei den Kunden aufgetreten sind.

### 8.1.3 Interaktion mit Partnern

Die Kommunikation mit Partnerunternehmen kann über dieselben Kanäle erfolgen wie der Kontakt zu den Kunden. Aus Sicherheitsgründen und aufgrund des Kommunikationsverkehrs sind hier komplexere Kommunikationsmethoden einbezogen. Da die zwischen Partnerunternehmen ausgetauschten Informationen vertraulich zu behandeln sind, müssen die Kommunikationswege durch Verschlüsselung gesichert werden. Einfache Online-Textdienste, wie z.B. Online-Chats oder Newsgroups, stellen hier aufgrund der zwischen den Partnerunternehmen auszutauschenden Dokumente keine befriedigende Lösung dar.

Da Dokumente und Anwendungen ausgetauscht werden, ist es notwendig, die Versionsnummer sowie die Person aufzuzeichnen, von der die letzten Änderungen vorgenommen wurden. Dies spielt auch rechtlich gesehen eine wichtige Rolle. Verträge könnten beispielsweise interaktiv über ein erweitertes Online-Forum erstellt werden, wodurch beide beteiligten Unternehmen die Möglichkeit erhalten, den Entwurf zu prüfen und Kommentare ihrer Rechtsabteilungen hinzuzufügen.

Die einfache Konversation in Textform setzt sich zwischen Partnern für den täglichen Einsatz sehr wahrscheinlich nicht durch. Dies liegt meistens an der Mentalität der Betroffenen. Sie sind es gewohnt, sich mit Gesprächspartnern über das Telefon zu unterhalten, per E-Mail oder direkt zu kommunizieren. Insbesondere bei älteren Mitarbeitern besteht eine ablehnende Haltung gegenüber dem Einsatz dieser neuen Kommunikationsformen. In manchen Fällen ziehen es die Mitarbeiter vor, anderen eine telefonische Nachricht anstatt einer E-Mail zu hinterlassen, wodurch es dem Empfänger schwerer fällt, den Inhalt zu verstehen. Während die Kommunikationskosten für die Endkunden ein wichtiges Thema darstellen, sind Angestellte weniger gewillt, Kosten durch den Einsatz fortschrittlicher technischer Kommunikationsmethoden einzusparen.

# 8.2 Moderation von Online-Besprechungen

Das Internet und seine Technologien bieten zahlreiche Lösungen zur Einrichtung effektiver Besprechungen. Zu den Internet-Lösungen gehören die Newsgroups, bei denen Interessierte in asynchroner Form zu bestimmten Themen an einer Besprechung teilnehmen können. Anstatt unmittelbar auf eine Frage oder Anfrage zu antworten, können die anderen Mitglieder antworten, wenn sie Zeit dazu haben. Dasselbe Konzept wird für Mailing-Listen verwendet, die über dieselbe Funktionalität verfügen, jedoch auf der Push-Methodik basieren, während Newsgroups Pull-Mechanismen verwenden. Der Begriff »Push« bedeutet, dass der Inhalt aktiv auf den Computer des Teilnehmers übermittelt wird, während der Teilnehmer beim Pull-Mechanismus die Newsgroup besuchen muss, wenn neue Informationen verfügbar sind.

Obwohl sich beide Verfahren im Internet als sehr effizient erwiesen haben, werden Besprechungen jedoch nicht wirklich nachgebildet, bei denen Entscheidungen innerhalb einer bestimmten Zeit gefällt werden müssen. Online-Chats kommen einer virtuellen Besprechung schon näher, bei der sich alle Teilnehmer in einem Chat-Raum einfinden, um ein bestimmtes Thema in Echtzeit zu besprechen. Der Vorteil gegenüber einer realen Besprechung ist, dass sämtliche Aussagen digital aufgezeichnet werden, wodurch es einfach ist, die Besprechung nachzuverfolgen oder diese zusammenzufassen. Online-Chats bilden jedoch nicht die Komplexität realer Besprechungen nach. Es fehlt beispielsweise eine Informationstafel, um bestimmte Punkte aufzuschreiben, die für die Besprechung von entscheidender Bedeutung sein können, sowie die Möglichkeit zum Erstellen von Skizzen.

Diese fehlenden Funktionen sind in aktuelleren Software-Versionen für Online-Chats bereits enthalten. Diese bieten den Teilnehmern die Möglichkeit, während der Besprechung Zeichnungen zu erstellen, Dokumente zu verteilen sowie andere Teilnehmer, ähnlich wie bei einer Bildschirmpräsentation, durch eine Reihe von Web-Seiten zu führen.

Diese Softwareprodukte sind für tägliche Besprechungen geeignet, bei denen sich die Teilnehmer untereinander sehr gut kennen und diese keine nonverbalen Ausdrucksformen benötigen, um die anderen zu verstehen. Bei geschäftlichen Besprechungen mit Partnern oder Kunden, bei denen man sich untereinander nicht kennt, ist es hilfreich, die Stimme der anderen Teilnehmer zu hören oder deren Bilder zu sehen. Dadurch wird es einfacher, die wahre Bedeutung der Worte zu verstehen. »Ich bin mir nicht sicher« kann unterschiedlich interpretiert werden. Es kann »vielleicht« oder »nein« bedeuten, abhängig von der kulturellen Herkunft der Person sowie dem nonverbalen Ausdruck, der mit den Worten einhergeht.

Voice-over-IP und Video-over-IP haben sich in den letzten Jahren weiter verbreitet und werden zukünftig hoffentlich die Geschäftsreisen ersetzen, auf denen Sie mit jemanden über ein bestimmtes Thema vielleicht dreißig Minuten sprechen. Ich bin selbst auf einigen dieser Geschäftsreisen gewesen, die einige Stunden für die Anreise und wieder einige Stunden für die Rückreise erfordert haben, wodurch sich die Effizienz meines Arbeitstages massiv verringert hat. Durch den Einsatz von Web-Cams, Online-Sprachverbindungen, textbasierten Chats und Websites ist es möglich geworden, diese kosten- und zeitaufwändigen Reisen zu minimieren.

#### 8.2.1 Probleme mit Echtzeit-Anwendungen

Da die Leitungsgeschwindigkeit stetig zunimmt, sind immer mehr Leute in der Lage, normale Telefongespräche über das Internet zu führen. Der offensichtliche Grund für die Internet-Telefonie liegt bei der deutlichen Reduzierung der Kosten für Ferngespräche. Zusätzlich bietet die Internet-Telefonie komplett neue und fortschrittliche Möglichkeiten der Kommunikation. Videokonferenzen, gemeinsames Verwenden von Anwendungen und Whiteboards sind nur einige der Funktionen, die bereits zusammen mit der Sprachkommunikation in Echtzeit über das Internet möglich sind. Die fortschrittlicheren Systeme verbinden das Telefon mit dem Computer, der wiederum mit dem Internet verbunden ist. Die einfacheren Lösungen erfordern ein paar Lautsprecher und ein Mikrofon, um kommunizieren zu können.

Das Internet wurde nicht mit dem Gedanken an Echtzeit-Fähigkeiten entwickelt. Der Grundgedanke war, den Dienst aufrechtzuerhalten, auch wenn einige der Server nicht verfügbar waren. Daher wurde der Stabilität mehr Bedeutung zugemessen. Damit Sie Telefongespräche erfolgreich über das Internet führen können, muss eine gewisse Bandbreite garantiert werden, andernfalls wird das Gespräch unterbrochen. E-Mails erfordern keine garantierte Bandbreite, da diese selbst dann übermittelt werden, wenn zwischendurch die Verbindung unterbrochen wurde. Der E-Mail-Server versendet die E-Mails dann, sobald die Verbindung wieder besteht. Dasselbe gilt für Web-Seiten. Wenn sich Verbindungen verschlechtern, dauert es länger, bis Web-Seiten geladen sind. Dieses Verhalten ist jedoch mitten in einer Unterhaltung nicht wünschenswert.

Das Internet ist ein paketvermitteltes Netzwerk, das für Anwendungen, wie z. B. E-Mail und Dateiübertragungen, verwendet wurde, für die eine variable Servicequalität (Quality of Service, QoS) tolerierbar ist. Es ist nicht so wichtig, ob eine Datei etwas langsamer ist oder ob eine E-Mail fünf Sekunden länger benötigt. Während der Übertragung ist es möglich, sich anderweitig zu beschäftigen. Ein Telefongespräch erfordert beispielsweise eine direkte Verbindung (oder einen direkten Pfad). Paketvermittelte Netzwerke stellen für die Übertragung keinen direkten Pfad zwischen Sender und Empfänger ab und können daher keine Servicequalität (QoS) garantieren. Im Gegensatz zum Telefonnetz ermöglicht es das Internet vielen Leuten, eine einzelne Leitung gemeinsam zu verwenden. Damit alle Teilnehmer gleichzeitig bedient werden können, werden die übertragenen Informationen in Pakete aufgeteilt, die eine Folgenummer und eine Zieladresse enthalten. Im Internet ist es nicht möglich, Benutzer oder Anwendungen zu bevorzugen, da alle Pakete unabhängig von ihrem Inhalt vollkommen gleich behandelt werden.

Es ist ebenfalls unwichtig, in welcher Reihenfolge die Pakete am Ziel eintreffen. Da die Pakete eine Bezeichnung besitzen, kann der Ziel-Host die Pakete wieder zu der E-Mail oder Datei zusammensetzen, die an ihn gesendet wurde. Nachdem die Nachricht vollständig übertragen wurde, werden Sie benachrichtigt. Ein Telefongespräch ist hingegen eher wie ein Strom aus konstanten Übertragungen zu sehen. Sie können sich sicher leicht vorstellen, dass es schwierig ist, sich untereinander zu verstehen, wenn die Wörter eines Satzes nicht in der richtigen Reihenfolge eintreffen. Die Servicequalität gewinnt mit Echtzeit-Anwendungen an Bedeutung. Textbasierte Unterhaltungen funktionieren im Internet relativ gut, da diese nur eine sehr begrenzte Bandbreite erfordern. QoS-Produkte garantieren eine gewisse Bandbreite für ein Netzwerk, wodurch Echtzeit-Anwendungen möglich werden.

Das Telefonnetz andererseits ist ein leitungsvermitteltes Netzwerk, d. h., die Servicequalität ist garantiert. Beim Wählen einer Telefonnummer wird eine Verbindung aufgebaut, die exklusiv für die beiden verbundenen Teilnehmer verwendet wird. Unabhängig davon, wie viel Netzverkehr (in diesem Fall Sprache) über die Verbindung erfolgt, ist eine direkte Leitung dazu in der Lage, sämtliche Sprachinformationen zu übertragen, die während eines Telefongesprächs anfallen. Gleiches gilt für Fernseh- und Radiosendungen, bei denen ein Kanal für eine Übertragung reserviert ist. Im Internet teilen sich viele Leute eine Leitung, wodurch sich die Geschwindigkeit für jeden einzelnen Teilnehmer verringert. Es ist außerdem unmöglich vorherzusagen, wie schnell eine Verbindung zu einem bestimmten Zeitpunkt sein wird.

IP-basierte Netzwerke benötigen zusätzliche Hard- und Software, um die Bandbreite mit anderen Netzwerkgeräten auszutauschen. ATM-Netzwerke bieten QoS-Fähigkeiten im Protokoll, wodurch es sich einfach gestaltet, die minimalen Anforderungen an die Bandbreite zu definieren. ATM-Netzwerke sind jedoch nicht hundertprozentig kompatibel zu IP-Netzwerken.

Bis jetzt sind sehr wenige Software-Anwendungen in der Lage, mit Netzwerkgeräten zu kommunizieren sowie eine minimale Bandbreite anzufordern. Die meisten Anwendungen hoffen einfach, dass ausreichend Bandbreite zur Verfügung steht.

### 8.2.2 Internet-Telefonie

Die bekannteste Anwendung im Internet, die Quality of Service erfordert, ist die Internet-Telefonie. Obwohl die Qualität nicht dem entspricht, was bei normalen Telefondiensten erwartet wird, ist sie dennoch für viele ausreichend. Das menschliche Gehirn ist in der Lage, Übertragungsprobleme und die damit einhergehende verringerte Sprachqualität zu bewältigen. Oftmals kann sogar das Auslassen ganzer Wörter toleriert werden, da sich der Zuhörende das Wort aus dem Kontext

ergänzen kann. Dies gehört zu den Nachteilen des aktuellen paketvermittelten Internets, die jedoch durch die Möglichkeit kompensiert werden, dass Fern- und Auslandsgespräche zum Ortstarif durchgeführt werden können.

Die Qualität der Internet-Telefonie hängt von zwei Merkmalen ab. Als Erstes ist hier natürlich die Qualität der Verbindung zu nennen. Typische Internet-Verbindungen weisen einige Kommunikationsfehler auf, die es für die Anwendung erforderlich machen, bestimmte Pakete erneut zu senden, bis alle im Ziel eingetroffen sind. Dies funktioniert nicht bei Echtzeit-Anwendungen. Die Pakete müssen hier in der richtigen Reihenfolge eintreffen. Jedes verzögerte oder verlorene Paket bedeutet eine Verschlechterung der Qualität, da die fehlenden Pakete vom System interpoliert werden. Interpolation bedeutet, dass die Software versucht, den Inhalt des fehlenden Pakets zu »erraten«, indem einige der vorherigen und nachfolgenden Pakete analysiert werden. Je mehr Pakete fehlen, desto größer ist die Verzerrung und desto schlechter ist der Inhalt zu verstehen.

Das andere Merkmal im Internet, das die Qualität der Sprachübermittlung bestimmt, ist die Verbindungsgeschwindigkeit bei den betroffenen Gesprächsteilnehmern sowie die Verbindungsgeschwindigkeit in den Netzabschnitten dazwischen. Abhängig von der Geschwindigkeit kann es zu Latenzzeiten kommen. Diese Latenzzeit kann manchmal auch bei Gesprächen über Satellit wahrgenommen werden, bei denen die Ankunft der Informationen leicht verzögert erfolgt. Je geringer die Verbindungsgeschwindigkeit ausfällt, desto größer sind die Verzögerungen bei der Konversation. Obwohl sich die Latenzzeit sehr störend auswirken kann, wird das Gespräch jedoch nur verlangsamt. In den meisten Fällen erfolgt also keine Unterbrechung der Verbindung.

Es sind, in Abhängigkeit von dem Einfluss, den jedes dieser Merkmale wirklich auf das Gespräch nimmt, qualitativ hochwertige Gespräche möglich, die mit Telefonverbindungen vergleichbar sind, aber auch sehr schlechte Verbindungen sind nicht ausgeschlossen, die eher an gesendete Botschaften aus dem All erinnern. Verwenden Sie die Internet-Telefonie, wenn Sie sich sicher sind, dass die Auslastung des Internets gering ist, wie z. B. in der Nacht, damit der Faktor der Latenzzeit gering und die Verbindungsqualität hoch ist. Bei interkontinentalen Gesprächen sollten Sie beispielsweise einen Zeitpunkt wählen, zu dem auf Ihrem Kontinent oder auf dem anderen bereits Nacht herrscht. Als Faustregel kann davon ausgegangen werden, dass die beste durchschnittliche Verbindungsgeschwindigkeit erreicht wird, wenn sich das geschäftige Amerika zur Nachtruhe begeben hat.

Mit der Einführung von IPv6 (siehe Kapitel 3) und weiteren Programmen, wie z. B. dem Resource Reservation Protocol (RSVP, siehe Infobox), ist es Ihnen möglich, bestimmte Bandbreiten für Internet-Anwendungen zu reservieren, die eine Kommunikation in Echtzeit erfordern. Gleichzeitig nimmt die verfügbare Bandbreite laufend zu, wodurch der Bedarf an Servicequalität weniger dringend ausfällt.

#### Das Resource Reservation Protocol

Das Resource Reservation Protocol (RSVP) ist das wahrscheinlich bekannteste Protokoll zum Senden von Signalen im Internet. Es reserviert Ressourcen im Kommunikationspfad, die von den entsprechenden Routing-Protokollen ermittelt werden. Da IP verbindungslos betrieben wird, sind selbstverständlich auch unterschiedliche Routen möglich.

RSVP ist nicht in die Datenübertragung einbezogen, da es momentan über UDP und IP betrieben wird. Es arbeitet mit so genannten »Flows«, die »Verbindungen« für IP-Diagramme definieren. Die Bezeichnung des Flows ordnet die IP-Diagramme den RSVP-Reservierungen zu. Ein wichtiger Aspekt ist, dass RSVP das Multicasting unterstützt, d. h., es ermöglicht den Empfängern einer Multicast-Gruppe, ihre Dienstanforderungen zu senden. Es basiert auf einem empfängerorientierten Ansatz, bei dem der empfangende Knoten auf das Netzwerk verweist und der übertragende Knoten die Art des Datenflusses darstellt, für den der Knoten empfangsbereit ist.

Dadurch wird die Unterstützung heterogener QoS in einer Multicast-Gruppe unterstützt. Der Hauptvorteil liegt bei der Flexibilität des RSVP bei der Art der Ressourcenreservierung, die signalisiert wird. Es gibt zwei hauptsächliche Nachteile. RSVP kann keine strikten Dienstgarantien bereitstellen (aufgrund der Möglichkeit von dynamischen Routenänderungen während eines eingerichteten RSVP-Flusses). Der andere Nachteil ist die Tatsache, dass die Informationen zum Datenflussstatus, die in den Routern vorgehalten werden müssen, zu einem ziemlich komplexen Routerdesign und einer komplexen Implementierung führen.

Eine der verfügbaren Anwendungen für die Internet-Telefonie stellt Netscape Conference dar, das zur Netscape Communicator Suite gehört. Wenn Sie Netscape 4 oder höher installiert haben, ist diese Anwendung sofort einsatzbereit, wenn Sie über eine Soundkarte, Lautsprecher und ein Mikrofon verfügen.

Durch die Eingabe der IP-Adresse der anderen Konferenzteilnehmer wird eine Verbindung hergestellt, und die Konferenz kann dann beginnen. Der Nachteil bei der Verwendung der IP-Adresse ist, dass vielen Teilnehmern bei der Einwahl beim Dienstanbieter (Provider) eine dynamische IP-Adresse zugewiesen wird, die sich bei jeder Einwahl ändert. Für technisch nicht versierte Anwender gestaltet es sich nicht so einfach, die IP-Adresse zu ermitteln, daher muss dieses Problem vor dem Beginn des Internet-Telefongesprächs gelöst werden. Die meisten Software-Produkte bieten einen Lösungsansatz, wobei sich der Kunde mit einem zentralen Repository verbindet und an dieses die aktuelle IP-Adresse sendet. Teilnehmern denen diese bestimmte Person bekannt ist, werden darüber informiert, dass diese sich online befindet und welche IP-Adresse sie verwendet.

Anders als traditionelle Audiokonferenzen bietet Netscape Conference zusätzliche Funktionen. Eine »Konferenzzeichenfläche« (Whiteboard) bietet die Möglichkeit, Ideen zeichnerisch darzustellen oder zu skizzieren. Über die digitale Tafel können visuelle Informationen zur Audiokonferenz hinzugefügt werden. Eine weitere wichtige Funktion stellt das »gemeinsame Browsing« dar. Mit Hilfe dieser Funktion kann ein Teilnehmer die anderen durch eine Reihe von Websites führen, während dabei gesprochen wird. Die Web-Seiten können dabei z. B. weiterführende Informationen zum Thema der Telefonkonferenz enthalten. Auch der Austausch von Dateien ist möglich. Während des Gesprächs können Dateien ausgetauscht oder textbasierte Chats (Unterhaltungen) abgehalten werden, falls die Sprachübertragung für problemlose Gespräche zu schlecht ist. Obwohl es sich hierbei um ein sehr einfaches Produkt handelt, bietet es dennoch viele Funktionen, die die Durchführung von Telefonkonferenzen vereinfachen. In Unternehmensnetzwerken kann diese Software verwendet werden, wenn Mitarbeiter unterschiedlicher Standorte miteinander in Kontakt treten müssen.

Ein Konkurrenzprodukt stellt Microsoft NetMeeting dar, das kostenlos von der Microsoft-Homepage heruntergeladen werden kann. Es ermöglicht die Internet-Telefonie sowie die gemeinsame Verwendung von Anwendungen. Die gemeinsame Verwendung von Anwendungen ist mit dem »gemeinsamen Browsing« von Netscape vergleichbar, erweitert jedoch die Freigabefunktion auf andere Anwendungen der Microsoft-Suite. Es wird mehreren Internet-Benutzern ermöglicht, Informationen gleichzeitig anzuzeigen und gleichzeitig zu bearbeiten. Dadurch können die Benutzer dieselbe Excel-Kalkulationstabelle anzeigen, sich darüber unterhalten und sie während des Gesprächs verändern. Obwohl diese Funktion sehr gut für das Intranet von Unternehmen geeignet ist, bietet sie Hackern im Internet viele Möglichkeiten, um sich Informationen unbefugt anzueignen oder um die Sitzung zu unterbrechen.

Neben der Internet-Telefonie bietet NetMeeting auch textbasierte Chats, Dateiübertragungen, ein für alle Teilnehmer verfügbares Whiteboard sowie eine optionale Videoübertragung.

Internet Phone von VocalTec<sup>1</sup> ist eine weitere Anwendung, die sich voll auf die Internet-Telefonie konzentriert. Sie gehört zu den ältesten auf dem Markt verfügbaren Anwendungen für Internet-Telefonie. Die aktuelle Version trägt die Nummer 5 und stammt aus dem Jahre 1997. Neben den üblichen Funktionen wie textbasierter Chat, Dateiübertragung, Whiteboard und Videoübertragungen bietet VocalTec eine direkte Integration von Fernsprech-Gateways. Der Grund hierfür ist, dass sehr viele Unternehmen die Gateway-Software von VocalTec verwenden. Eine Liste der Gateways finden Sie auf der Website von VocalTec $^2$ .

#### Der H.323-Standard

Der Standard H.323 stellt den Grundstein für Audio-, Video- und Datenübertragungen über IP-basierte Netzwerke, einschließlich des Internets, bereit. Die folgende Liste führt einige der Höhepunkte auf.

- Bandbreitenverwaltung Spezielle Netzwerkmanager sind in der Lage, die für H.323-Anwendungen verfügbare Bandbreite einzuschränken.
- Codec-Standards Die Komprimierung und Dekomprimierung von Audio- und Videoströmen ist sehr standardisiert.
- Flexibilität Bietet Geräten mit unterschiedlichen Funktionen die Möglichkeit, gemeinsam an einer Konferenz teilzunehmen.
- ▶ Interoperabilität Indem der Standard H.323 eingehalten wird, wird die Interoperabilität zwischen Anwendungen erreicht.
- Multicast-Unterstützung Verringert die Bandbreite, indem ein einzelnes Paket gleichzeitig ohne Replikation an viele Ziele gesendet wird.
- Multipoint-Unterstützung Bietet die qualitativ hochwertige Unterstützung für Konferenzen mit mehr als zwei Teilnehmern.
- Netzwerkunabhängigkeit Der Standard H.323 hängt nicht von einem bestimmten Netzwerktyp ab, wodurch er auch für die Zukunft gerüstet ist.
- ▶ Unabhängigkeit von Plattformen und Anwendungen H.323 ist nicht an eine bestimmte Hardware oder an bestimmte Betriebssysteme gebunden.

Unabhängig davon, welche Software Sie für die Internet-Telefonie verwenden, ist es sehr wahrscheinlich, dass diese Software mit anderer Software kommunizieren kann, die dieselben Funktionen bereitstellt. Dies wird durch den H.323-Standard

<sup>1.</sup> http://www.vocaltec.com/

<sup>2.</sup> http://www.gold.vocaltec.com/iphone5/services/itsp\_list.htm

ermöglicht, der von der ITU (International Telecommunications Union)<sup>3</sup> entwickelt wurde. Der H.323-Standard stellt einen Weg zur Übertragung von Sprache, Daten und Video über paketvermittelte Netze dar. Dieser Standard wird von allen zuvor erwähnten Softwarepaketen unterstützt. Weitere Informationen über den H.323-Standard finden Sie in der Infobox.

Die meisten der hier aufgeführten Produkte erfordern neben der Soundkarte, den Lautsprechern und dem Mikrofon, die allesamt Komponenten des so genannten »Multimedia-PCs« sind, keine zusätzliche Hardware. Für den Verbraucher ist es eher schwierig, einen Computer ohne diese Komponenten zu erwerben. Es ist jedoch möglich, das Erlebnis durch das Hinzufügen zusätzlicher Hardware zu steigern.

Zu diesen Produkten zählt z. B. Internet PhoneJACK von Quicknet Technologies<sup>4</sup>. Dieses Hardwareprodukt bietet einen Telefonanschluss, über den normale Telefone an den Computer und an das Internet angeschlossen werden können. Es können so beliebige Standardtelefone für Gespräche über das Internet verwendet werden. Sie benötigen dann kein Mikrofon und keine Lautsprecher mehr, und die Internet-Telefonie vermittelt dann eher den Eindruck eines normalen Telefongesprächs. Zusätzlich ist ein spezieller DSP (Digital Signal Processor) in der Lage, Echoeffekte zu verringern und Komprimierungsfunktionen in Echtzeit bereitzustellen. Die Komprimierung verringert die Größe der über das Internet zu übertragenden Informationen und somit die mögliche Latenzzeit, wodurch die Qualität verbessert werden kann.

### 8.2.3 Gateways für die Internet-Telefonie

Es ist über spezielle Gateways möglich, die Internet-Telefonie auch für Personen anzubieten, die keinen Computer oder keinen Zugang zum Internet besitzen. Statt Telefongespräche über traditionelle Telefonleitungen zu leiten, können Telefongesellschaften diese über das Internet weiterleiten. In diesem Fall muss die Sprache vom leitungsvermittelten Netz in das Internet verlegt werden. Dies erfordert außerdem an einem Ende die Digitalisierung der Daten, während sich am anderen Ende ein Digital-Analog-Wandler befindet. Damit die Gateways effizient und kosteneffektiv arbeiten, müssen sie in jeder Stadt installiert werden, die mit dem Internet-Telefonsystem verbunden ist. Dadurch können die Kunden jeden beliebigen Ort zum Ortstarif anrufen.

Der Anrufer verbindet sich mit dem Gateway für die Internet-Telefonie, indem er vor der eigentlichen Telefonnummer eine spezielle Vorwahl wählt. Das Fern-

<sup>3.</sup> http://www.itu.int/

<sup>4.</sup> http://www.quicknet.com/

sprech-Gateway nimmt den ankommenden Anruf an und identifiziert den Ländercode und den Vorwahlbereich, in dem sich der Empfänger befindet und sucht dann nach dem nächstgelegenen Gateway für die Internet-Telefonie. Das zweite Gateway stellt eine lokale Verbindung zum Empfänger her.

Jeff Pulver führte bereits 1995 das Projekt »Free World Dialup«<sup>5</sup> ein, das aus Internet-Telefonie-Gateways zum öffentlichen Telefonsystem in weltweit 42 Ländern bestand. Diese Gateways wurden von beinahe 500 Einzelpersonen betrieben, die diese Gateways auf ihren Computern installiert hatten. Somit konnten diese für nicht kommerzielle Telefongespräche genutzt werden. Unglücklicherweise wurde der Dienst »Free World Dialup« eingestellt.

Diese vorausdenkenden Zeitgenossen waren die ersten Dienstanbieter für Internet-Telefonie (ITSP, Internet Telephony Service Provider). Nach einer kurzen Testphase stieg die Netzauslastung derart an, dass ein Einzelner nicht in der Lage war, dies auf gebührenfreier Basis zu bewerkstelligen. Somit wurden aus ISPs (Internet Service Provider) ITSPs. Es gibt eine Reihe kommerzieller ITSPs, wie z. B. Internet Telephony Exchange Carriers (ITXC)<sup>6</sup> und TransNexus<sup>7</sup>, die weltweit Dienstanbieter für Internet-Telefonie-Gateways suchen, die dann miteinander kooperieren. Ein weiteres interessantes Beispiel stellt DPN (Deutsches Provider Network)<sup>8</sup> dar, einer der größten Backbone-ISPs, der eine Kooperation mit Interoute Telecom, einer Telefongesellschaft, gestartet hat, um ein Internet-Telefonie-Gateway für Endkunden zu installieren.

Zusätzlich zu den Gesprächen von Standardtelefon zu Telefon ist es außerdem möglich, von oder mit einem computerbasierten Benutzer zu sprechen. In diesem Fall ist nur ein Gateway entweder auf Seiten des Anrufers oder des Empfängers erforderlich, abhängig davon, welcher der Gesprächspartner ein Standardtelefon und welcher einen Computer verwendet.

Mehr und mehr Organisationen erlauben es Web-Surfern, über Internet-Telefonie-Software direkt den Kontakt zu Mitarbeitern in ihren Callcentern aufzunehmen, indem sie Internet-Telefonie-Gateways einsetzen. Das Internet-Telefonie-Gateway übermittelt Anrufe aus dem Internet direkt in ihr System. Zu den bekannten Anbietern von Gateway-Produkten für die Internet-Telefonie gehören VocalTec, MICOM<sup>9</sup> und Vienna Systems<sup>10</sup>.

<sup>5.</sup> http://www.pulver.com/fwd/

<sup>6.</sup> http://www.itxc.com/

<sup>7.</sup> http://www.transnexus.com/

<sup>8.</sup> http://www.dpn.de/

<sup>9.</sup> http://www.micom.com/

<sup>10.</sup> http://www.viennasystems.com/

Ein weiteres interessantes Produkt stellt Net2Phone<sup>11</sup> dar, das von der Telefongesellschaft IDT<sup>12</sup> betrieben wird. Hierbei handelt es sich um das beliebteste Fernsprech-Gateway, das auf dem Computer die Installation einer speziellen Software erfordert. Für die Verwendung von Net2Phone ist es notwendig, ein Konto bei IDT einzurichten, das bei jedem Anruf über deren Software belastet wird. Bevor ein Anruf getätigt werden kann, muss das Konto mit einem Geldbetrag gefüllt werden. Vor jedem Anruf wird der Anrufer über den Kontostand informiert sowie darüber, wie lang das Telefongespräch, basierend auf diesem Kontostand, maximal dauern darf.

Net2Phone ist für Gespräche innerhalb der Vereinigten Staaten sehr gut geeignet, aber bei Gesprächen in andere Länder leider die Übermittlungsqualität. Es besteht die Möglichkeit, diese Software gebührenfrei zu testen, indem 800er-Rufnummern in den Vereinigten Staaten angewählt werden, die gebührenfrei sind. Eine vollständige Liste der 800er-Nummern finden Sie im Internet unter inter800.com<sup>13</sup>, einem von zahlreichen Telefonverzeichnissen.

Sie können die Internet-Telefonie verwenden, um ganz einfach Callcenter einzurichten. Viele Websites überlassen den Besucher sich selbst. Es ist nicht unüblich, dass während einer Web-Transaktion Probleme und Fragen auftreten, woraufhin der Kunde mit jemandem direkt sprechen möchte, um die Probleme zu lösen. Mithilfe der Internet-Telefonie ist es einfach, eine »Ruf-mich-an«-Schaltfläche auf der Website zu implementieren, die automatisch eine Anfrage an den Kundenservice sendet und dabei eine Internet-Fernsprechsitzung initiiert. Bei Aktivierung der Schaltfläche wird die eigentliche IP-Adresse zusammen mit dem Kundennamen an den Kundendienst gesendet, der daraufhin in der Lage ist, den Kunden zurückzurufen, um die Web-Seiten gemeinsam zu besprechen und offene Fragen zu lösen.

Heutzutage müssen kleine Firmen ihre eigene Callcenter-Hardware kaufen. Mit der Einführung der Internet-Telefonie wurde es möglich, Unternehmens-Callcenter (ECC, Enterprise Callcenter) einzurichten, bei denen mehrere kleine Callcenter eine Hardware-Komponente gemeinsam nutzen können. Dadurch vereinfacht sich auch der Wechsel vom traditionellen Callcenter zum multimedialen Callcenter, bei dem E-Mails und Faxnachrichten wie jedes andere Telefongespräch verarbeitet werden können.

Der Vorteil dieser Lösung ist die konsequente Integration sowie die dadurch ermöglichte Interaktivität. Lösungen für Banken integrieren das Web und das Tele-

<sup>11.</sup> http://www.net2phone.com/

<sup>12.</sup> http://www.idt.com/

<sup>13.</sup> http://www.inter800.com/

fon bereits in einem einzelnen nachgeschalteten System. Edify<sup>14</sup> bietet beispielsweise die Möglichkeit, während einer einzelnen Sitzung zwischen Telefon und Web umzuschalten. Es ist z. B. möglich, die Kontonummer über die Tastatur einzugeben, während das Kennwort über das Telefon mitgeteilt wird. In diesem Fall wird ein normales Telefon verwendet, das über einen Gateway auf dem Bankserver verfügt.

## 8.2.4 Gateways für Internet-Fax

Gateways für Internet-Faxe sind nur eine natürliche Erweiterung normaler Faxgeräte. Vielerorts ersetzen diese langsam die Faxgeräte. Obwohl die Bedeutung von Faxnachrichten langsam abnimmt, besitzen diese dennoch einen großen Vorteil gegenüber dem Internet. Dokumente, die unterschrieben und über ein Faxgerät gesendet wurden, werden als rechtlich wirksame Dokumente betrachtet. Ein weiterer wichtiger Punkt ist, dass ein Faxgerät viel weniger als ein Computer kostet und keine Interaktion erfordert, um eine eingehende Faxnachricht zu lesen. Es wird gedruckt und ist somit kurz nach dem Eintreffen lesbar.

Durch die Einführung von Fax-Gateways ist es möglich, Dokumente mit Personen auszutauschen, die keinen Computer besitzen und für die der Inhalt wichtiger ist als klare Ausdrucke. Der rechtliche Status geht beim Übergang durch das Gateway verloren, aber der Hauptvorteil, dass bei Bedarf jederzeit Ausdrucke zur Verfügung stehen, besteht weiterhin.

Fax-Gateways verfolgen zwei Ziele: Faxnachrichten an Personen senden, die zwar über kein Faxgerät, jedoch über eine Internet-Verbindung verfügen, sowie E-Mails an Personen senden, die keinen Internet-Zugang besitzen. Das Versenden von E-Mails über ein Fax-Gateway stellt eine schlechte Lösung dar, wenn beide Teilnehmer über E-Mail verfügen. Werden jedoch beim Versenden von Faxnachrichten zwei Fax-Gateways verwendet, kann dies die Kosten für die Übertragung verringern. Viele Fax-Gateways bieten die Möglichkeit, Faxnachrichten zum Ortstarif weltweit zu versenden.

# 8.2.5 Videokonferenzen

Software für Videokonferenzen ist im Internet mit demselben Problem behaftet, wie die Telefonie-Software, dem Problem der Servicequalität. Videoübertragungen erfordern eine größere Bandbreite als reine Audioübertragungen, basieren jedoch auf denselben Standards, wodurch die Integration von Video-over-IP in bestehende Netzwerke vereinfacht wird. Zum Einrichten von Videokonferenzen

<sup>14.</sup> http://www.edify.com/

ist es notwendig, dass auf dem Schreibtisch jedes Teilnehmers eine Kamera und ein Mikrofon installiert werden.

Heutzutage verfügen fast alle Computer über eine Soundkarte, wodurch ein Mikrofon sehr einfach hinzugefügt werden kann. Kameras erfordern jedoch die zusätzliche Installation von Hardware und Software. Dieser Grund und die zusätzlichen Kosten führten in vielen Fällen dazu, dass diese Lösung nicht eingeführt wurde. Obwohl sie Web-Kameras bereits ab ca. 150 DM oder 75 Euro erwerben können, sind viele Unternehmen nicht bereit, für diese Art der Ausrüstung Geld bereitzustellen, da sie fürchten, damit ihre Netzwerke zu verstopfen.

Eine der meistverkauften Web-Kameras ist die Connectix QuickCam<sup>15</sup>, die für Internet-Videokonferenzen entwickelt wurde. Sie stellt Standbilder mit 24-Bit und bis zu einer Auflösung von 640x480 dar. Die Kamera besteht aus einer schwarzen Kugel in der Größe eines Golfballs, die über ein Objektiv verfügt, dessen Schärfebereich manuell zwischen 2,5 cm und unendlich eingestellt werden kann. In die Kamera ist kein Mikrofon und kein Lautsprecher integriert, daher arbeitet die Video-Software automatisch mit der Soundkarte sowie mit einem beliebigen Mikrofon und Lautsprechern zusammen. Die Kamera kann die Helligkeit automatisch einstellen, obwohl auch ein Schieberegler an der Seite vorhanden ist, um diese manuell anzupassen. Durch das Anklicken des entsprechenden Symbols kann die Kamera von Standbildern zu bewegten Bildern wechseln.

Die Kamera erzeugt eine maximale Bildwiederholrate von 15 fps (Bilder/s) bei einer CIF-Auflösung (Common Interchange Format) von 352x288 Pixeln. Diese Bildwiederholrate ist gerade schnell genug, um offensichtliches Verwackeln, Ruckeln und Flimmern bei den Animationen zu vermeiden. Videos werden als AVI-Dateien gespeichert, während die Standbilder im BMP-, JPEG oder TIFF-Format gespeichert werden können. Die Kamera wird zusammen mit Videophone 3.0, Netmeeting 2.0 und VIVO Active Video Now als Paket angeboten, wodurch die ersten Schritte bei der Einrichtung von Videokonferenzen leichter fallen.

Die am häufigsten verwendete Software für Videokonferenzen ist CU-SeeMe. Hierbei handelt es sich um ein Freeware-Produkt, das für alle gängigen Plattformen verfügbar ist, wodurch es zum de-facto-Standard für Videokonferenzen geworden ist. White Pine<sup>16</sup>, der Entwickler dieser Software, hat eine erweiterte Version von CU-SeeMe herausgegeben.

Das erweiterte CU-SeeMe unterstützt Videoverbindungen von 28,8 Kbps oder schneller und bietet Farbvideos, ein Telefonbuch sowie ein Whiteboard. Die Bedienung der Software ist unkompliziert. Sie melden sich einfach im Internet an,

<sup>15.</sup> http://www.connectix.com/

<sup>16.</sup> http://www.whitepine.com/

rufen das erweiterte CU-SeeMe (Enhanced CU-SeeMe) auf und geben dort die IP-Adresse der Person oder des Servers ein, die Sie erreichen möchten. Die Software unterstützt drei Konferenzarten: Punkt-zu-Punkt: Sie kommunizieren mit einer anderen Person über das Internet oder über ein privates Netzwerk; Gruppe: Sie nehmen an einer bestehenden Konferenz teil, indem Sie sich mit dem Server der Gruppe verbinden; und Einweg: Sie empfangen vom Server gesendete Daten. Sie können gleichzeitig bis zu acht Videofenster geöffnet haben, auf zahlreiche öffentliche CU-SeeMe-Videokonferenzen zugreifen und Ihre bevorzugten IP-Adressen im Telefonbuch speichern.

Das Whiteboard ermöglicht es den Benutzern, problemlos farbig hervorgehobene Textzeilen in eine Online-Konferenz einzugeben und einzufügen. Während dieses Modul viele allgemeine Grafikformate unterstützt, müssen Sie Ihre Textverarbeitungs- und Tabellenkalkulationsdokumente als unformatierten ASCII-Text exportieren, bevor Sie diese in das Whiteboard importieren können.

Neben White Pine haben auch andere Unternehmen damit begonnen, CU-SeeMe als Basis für ihr Produkt zu verwenden. Eines dieser Produkte heißt CU-SeeMe Pro, das über leistungsfähige Funktionen verfügt, wie z. B. die Zusammenarbeit mit praktisch jeder windowsbasierten Anwendung, die vollständige Unterstützung von Farbvideos und Audio, den Informationsaustausch über ein elektronisches Whiteboard, Dateiübertragungen und vieles mehr.

Die Software kann sich in das NetMeeting-Verzeichnis einhängen, um nach Personen zu suchen, und ermöglicht es, Verbindungen zu Personen herzustellen, die NetMeeting, ProShare oder andere Clients verwenden, die dem H.323-Standard entsprechen.

# 8.3 Internet-Chat-Lösungen

### 8.3.1 Internet Relay Chat

Der populärste offene Standard für Echtzeit-Chats im Internet ist das Internet Relay Chat (IRC)<sup>17</sup>. AOL Instant Messenger<sup>18</sup> und ICQ<sup>19</sup> mögen unter den Neulingen im Internet bekannter sein, aber diese Applikationen basieren auf proprietären Standards und die verwandten Protokolle werden von anderen Firmen oder Applikationen nicht unterstützt.

IRC gibt es seit vielen Jahre und war als Ersatz für das Programm »talk« gedacht, mit dem sich zwei Leute in Echtzeit unterhalten konnten. IRC ist ein Multi-User-,

<sup>17.</sup> http://www.irc.org/

<sup>18.</sup> http://www.aol.com/

<sup>19.</sup> http://www.icq.com/

ein Multi-Kanal-Chat-Netzwerk, dass es Leuten ermöglicht, in Echtzeit miteinander zu reden, unabhängig vom Standort der einzelnen Person.

Um das IRC-Netzwerk betreten zu können, müssen Sie einen IRC-Client installieren, wie z. B. ircll<sup>20</sup> für Unix, ircle<sup>21</sup> für den Macintosh oder mIRC<sup>22</sup> für den Windows-PC. Eine Alternative sind die vielen Websites, die den direkten Zugriff auf das IRC-Netzwerk erlauben, wie z. B. die WIRC-Homepage<sup>23</sup> oder die Chat-Site von Web.de<sup>24</sup>. IRC basiert auf dem Client-Server-Modell. Die Clients starten eine Verbindung mit einem bestimmten Server, und der Server verteilt die Meldungen des Clients an alle angeschlossenen Clients und Server, die auf einem bestimmten Kanal hören. Die meisten IRC-Netzwerke bestehen aus mehr als einem Server, sodass sehr viel Internet-Traffic über die Server-zu-Server-Verbindung gehandhabt wird.

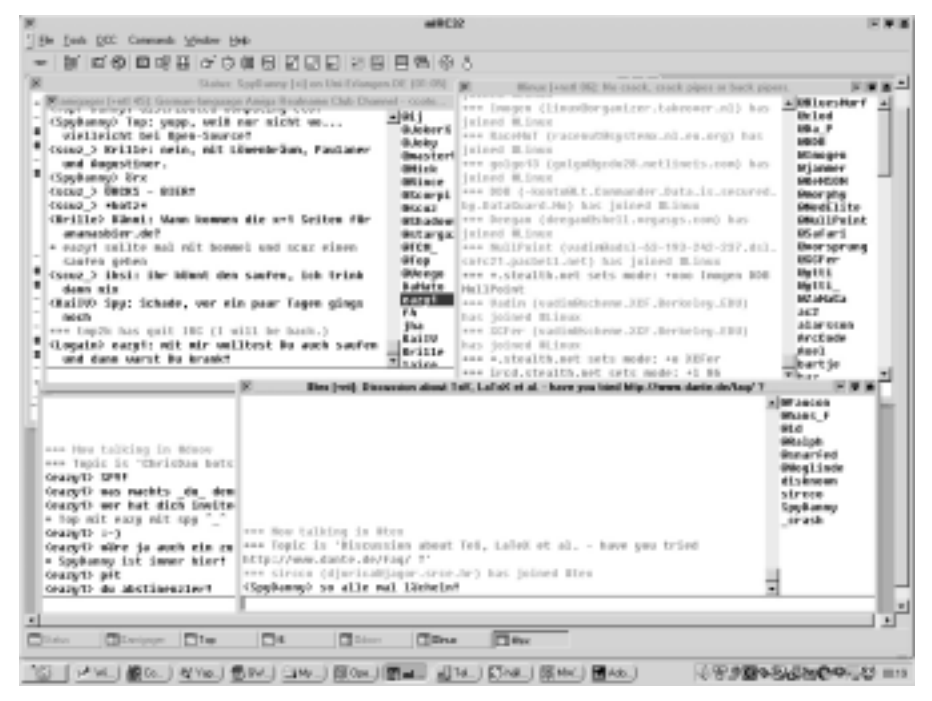

Abbildung 8.1 Ein Tag im IRC

Um online zu gehen, müssen Sie einen IRC-Server auswählen (z. B. irc.uni-erlangen.de:6667), einen Nickname (z. B. Gulasch27) und einen Kanal, auf dem Sie an-

<sup>20.</sup> http://www.irchelp.org/

<sup>21.</sup> http://www.ircle.com/

<sup>22.</sup> http://www.mirc.co.uk/

<sup>23.</sup> http://wirc.vapor.com/

<sup>24.</sup> http://http://chatset.web.de/

dere Leute treffen möchten (z. B. #stuttgart). Jeder Teilnehmer auf dem IRC-Netzwerk ist in der Lage neue Kanäle zu eröffnen, in dem er den Namen eintippt. So kann man mit dem Befehl /join #botnang den Kanal Botnang eröffnen, falls er noch nicht existiert. Sollte er bereits existieren, kann der Benutzer in den Kanal eintreten und andere Leute treffen, die sich dort schon tummeln. Einige Kanäle fokussieren ein Thema, andere bieten eine generelle Chat-Plattform für Leute mit ähnlichen Interessen.

Kanäle wie z. B. #Germany oder #Italia wurden für Deutsche und Italiener entwickelt und für Leute, die gerne diese Länder besuchen möchten (oder diese Länder hassen). Da das Thema zu allgemein ist, sind diese Kanäle oft überlaufen. Oft sind mehr als 300 Leute in solch einem Kanal, und dies macht die Kommunikation fast unmöglich. Auf den meisten Kanälen befinden sich jedoch meist nur zwischen zwei und dreißig Leuten, ideale Voraussetzungen also, um an einer Diskussion teilzunehmen.

Die Themen variieren von Zeit zu Zeit und werden von den politischen und technischen Nachrichten bestimmt. Es passiert häufig, dass technisch orientierte Gruppen plötzlich über Politik reden, z. B. im Falle einer globalen Krise. Während des persischen Golfkriegs im Jahre 1991 und während des Krieges im Kosovo war IRC sehr gut besucht, da es möglich war, von Leuten Informationen zu erhalten, die sich in der betroffenen Region aufhielten.

Bei anderen Gelegenheiten, wie z. B. während wichtiger Messen, auf der Comdex<sup>25</sup> oder der CeBit<sup>26</sup> werden Informationen von der Messe schnell in die virtuelle Gemeinschaft gebracht. Leute auf der Messe sind dadurch in der Lage, Nachrichten über neue Technologien schnell zu verbreiten, sobald sie sich auf der Messe in das IRC-Netzwerk einklinken. Im Laufe der Jahre hat es zu verschiedenen Gelegenheiten Pressekonferenzen im IRC gegeben, wo Endkunden direkt Fragen an die Hersteller stellen konnten.

Der größte Teil des Webs ist immer noch englischsprachig. Im IRC gibt es jedoch Kanäle in allen Sprachen, sodass es gerade für Leute interessant ist, die kein Englisch verstehen. Es gibt Diskussionsgruppen für jede Sprache, jedes Land und jede Kultur. Und sollte es aus irgendeinem Grund keine Gruppe geben, kann wirklich jeder eine neue Gruppe aufmachen, in der er seine Meinung frei vertreten kann. Dies ist sehr viel einfacher, als eine Website zu aufzubauen.

Die Person, die ein neuen Kanal aufmacht, hat besondere Befugnisse, die ihr erlauben, andere Leute aus dem Kanal zu werfen oder ihnen den Zutritt komplett zu verwehren. Diese Befugnisse sind dazu da, um die Kommunikation im Kanal

<sup>25.</sup> http://www.comdex.com/

<sup>26.</sup> http://www.cebit.de/

zu organisieren. Es kommt häufig vor, dass Leute anfangen, andere ohne Grund zu beschimpfen und beleidigen. Dann kann der so genannte Operator diese Person rauswerfen. Sollte sie wieder reinkommen und weiterhin beleidigend sein, kann man den Zugang zum Kanal für diese Person komplett sperren lassen. Diese Befugnisse können jederzeit an andere im Kanal weitergegeben werden, sodass jemand anderes den Kanal in Ordnung halten kann, wenn der Initiator des Kanals nicht zur Verfügung steht.

Die Operatoren legen die Standards im Kanal fest. Die Art und Weise, wie sich Leute im Kanal zu benehmen haben, wird von ihnen festgelegt, und in vielen Fällen gibt es Web-Dokumente, die beschreiben, wie man sich in einem bestimmten Kanal zu verhalten hat, um nicht unangenehm aufzufallen. Ein solches Beispiel ist mein »Heim-Kanal« #amigager, der ursprünglich die Heimat der Amiga<sup>27</sup>-Fans in Deutschland war und sich zu einer Gruppe von Internet-Experten entwickelt hat, die entweder für große Firmen wie z. B. Hewlett-Packard, IBM, Peacock und das Deutsches Provider Network arbeiten oder an einer Universität studieren oder lehren. Sie benutzen das Forum täglich, um Informationen, Meinungen und Programmiertipps auszutauschen.

Die Netiquette dieses Kanals kann man natürlich online <sup>28</sup> finden. Falls sich Personen unangemessen verhalten, werden Sie einmal verwarnt und auf die Netiquette hingewiesen, die eine Art Kanal-FAQ darstellt. Obwohl es im Kanal nicht bierernst zu geht (außer bei Ananasbier<sup>29</sup>, wo man keinen Spaß versteht) und jeder ohne den Kanal auskommen würde, vereinfacht er doch die tägliche Arbeit der Teilnehmer. Statt komplizierte Programmierkonstrukte zusammenzubauen oder nach neuen Standards im Web zu suchen, kann man einfach die Frage in den Raum stellen und erhält eine Reihe von qualifizierten Antworten innerhalb weniger Sekunden. Dadurch kann man eine Menge Zeit beim Programmieren und Dokumentieren einsparen. Als Warnung sollte man jedoch hinzufügen, dass dieser Kanal die Reputation hat, Anfragen von Anfängern (die so genannten Newbies) zu ignorieren. Der Kanal lebt vom Informationsaustausch, daher ist es sehr unwahrscheinlich, dass Sie tausend Fragen stellen können und jede einzelne davon ohne Gegenleistung beantwortet bekommen. Um Informationen zu erhalten, müssen Sie schon ein wenig Kompetenz in einem Bereich zeigen und die Perspektive, dass Sie in Zukunft auch mit Antworten aushelfen können.

Viele dieser Kanäle sind rund um die Uhr besetzt. Virtuelle Gemeinschaften wurden erzeugt, wo sich die Leute nicht nur jeden Tag im gleichen Kanal treffen, sondern auch anfangen, sich im realen Leben zu sehen oder gar heiraten.

<sup>27.</sup> http://www.amiga.de/

<sup>28.</sup> http://faq.amigager.de/

<sup>29.</sup> http://www.ananasbier.de/

Obwohl IRC schon seit sehr langer Zeit verfügbar ist, haben es nur sehr wenige Firmen bisher benutzt, und mir ist keine Firma bekannt, die das IRC in ihr Customer Care Center eingebunden hat. Es schlummert hier also noch ein riesiges Potential, da Kunden eine schnelle Antwort erwarten und Chat die angenehmen Seiten von Telefon und E-Mail verbindet. Die Log-Datei des Kanals könnte auch ohne größere Probleme in eine FAQ umgewandelt werden und so noch mehr Zeit und Kosten eingespart werden.

Der größte Nachteil an IRC ist, dass die Kommunikation nicht sicher ist. Der Text, den sie eingeben und der über die IRC-Server geht, wird unverschlüsselt übermittelt. Der Text geht also von ihrem Client zum Server, von dort eventuell zu anderen Servern und dann zu ihren Gesprächspartnern. Es ist also sehr einfach, IRC-Netzwerke abzuhören, da sie offen sind, was Sie aber nicht all zu sehr stören sollte. Wenn Sie nichts zu verbergen haben, dann wird sie auch niemand belästigen.

Kriminelle haben das IRC in der Vergangenheit des öfteren z. B. für den Handel von Kinderpornografie missbraucht, was in den meisten Ländern verboten ist. Solche Leute zu identifizieren ist relativ einfach, und bisher wurden schon sehr viele erwischt, die Verbotenes im IRC probiert haben. Auch wenn manche Leute im IRC sehr schroff und unangenehm sind, und es immer wieder kriminelle Aktivitäten zu verzeichnen gibt, ist IRC eine der besten Kommunikationsmöglichkeiten im Internet.

### 8.3.2 Java Chat-Räume

Da IRC am besten über die Client-Software funktioniert, muss man diese herunterladen, installieren und konfigurieren. Dies kann ein Problem für Leute sein, die sich nicht so gut mit Software auskennen oder die Sprache der Software nicht beherrschen. Deshalb haben sich viele hingesetzt und Chat-Software entwickelt, die in einem Web-Browser läuft. Auch wenn es einige HTML-basierte Chat-Systeme gibt, tendiert die Mehrheit der Chat-Systeme dazu java-basiert zu sein.

Die Java-Applets werden mit der HMTL-Seite übertragen, die typischerweise neben Werbung auch die Anleitung zum Applet beinhaltet. Nachdem das Applet gestartet wurde, versucht es eine Verbindung zum Server aufzubauen, der die Eingabe des Benutzers annimmt und an die anderen Benutzer des Systems weiterleitet, die sich im gleichen Forum befinden.

Gallerv-Net<sup>30</sup> benutzt zum Beispiel ein Java Chat Applet, um seinen Benutzern die Möglichkeit zu geben, mit anderen zu sprechen, die sich ebenfalls für Kunst interessieren. So können sehr einfach Ideen, E-Mail-Adressen und Nachrichten

<sup>30.</sup> http://www.gallery-net.com/

aus dem Kunstbereich ausgetauscht werden. Jeder kann seine Meinung kund tun, da dieser Chat nicht moderiert wird.

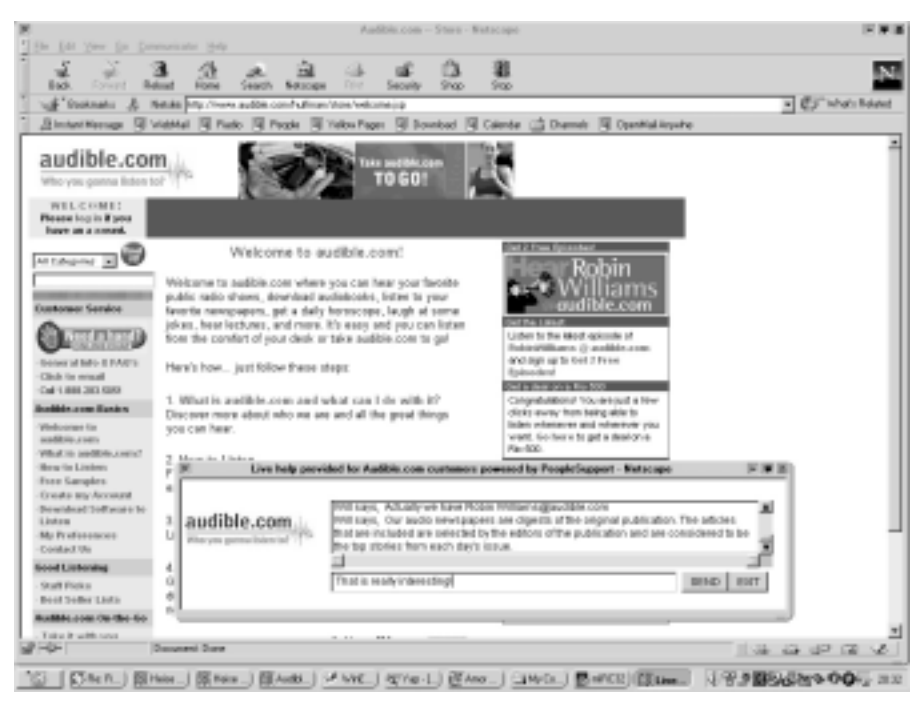

Abbildung 8.2 Direkt Hilfe per Online-Chat

Ein Moderator dient dazu, die Diskussion zu lenken und Störenfriede aus dem System zu verbannen. Typischerweise muss der Chatter zuerst den Moderator fragen, ob er etwas sagen darf, und bekommt dann die Freigabe, es zu tun. Dies ist sehr nützlich, wenn man ein Online-Chat mit einer berühmten Persönlichkeit führt oder eine Pressekonferenz ansteht. Denn alle Fragen sind auf diese Person gerichtet, und nur durch die Ordnung, die der Moderator reinbringt, ist diese in der Lage, auf die einzelnen Fragen einzugehen. In nicht-moderierten Foren können sich alle ohne Einschränkungen austoben. Die meisten Foren oder Kanäle sind nicht-moderiert. Diese Konzepte sind nicht auf Java-Chats beschränkt, sondern lassen sich in allen Chat-Technologien wiederfinden.

Eine andere Firma, die Java-Chats verwendet ist Audible.com<sup>31</sup>, die den Online-Chat zum Kundensupport einsetzt. Dort können Kunden nicht miteinander sprechen, sondern mit dem Helpdesk der Firma, wenn sie Fragen oder Probleme zur Website haben. In Abbildung 8.2 sieht man die Chat-Lösung in einem eigenen Fenster laufen.

<sup>31.</sup> http://www.audible.com/

### 8.3.3 Virtuelle Welten

Mit der zunehmenden Arbeitsgeschwindigkeit der Computer wird es einfacher, virtuelle Welten im Internet zu erzeugen, in denen eine dreidimensionale Person Sie beim Chatten vertritt, Bilder anschaut oder Produkte einkauft. Virtuelle Welten machen die Erlebnisse im Internet persönlicher. Statt nur eine IP-Adresse zu sein, die mit einem Server verbunden ist, können Sie sich selbst gestalten und auf den Bildschirmen anderer als Mensch (oder Außerirdischer) erscheinen.

Diese virtuellen Repräsentationen machen es vor allem für diejenigen Leute leichter im Internet zu navigieren, die sich damit und mit den benötigten Technologien kaum oder gar nicht auskennen. Sie können die Konzepte aus der realen Welt direkt in die Cyberwelt übertragen. Ein Chat-Raum im Internet wird dadurch zu einem Wohnzimmer, in dem Kaffee und Kuchen gereicht werden, und ein Online-Shop hat plötzlich einen Angestellten, der Ihnen bei der Auswahl der Produkte hilft. Die meisten Online-Shopping-Web-Sites bieten E-Mail-Adressen und FAQs zur Unterstützung an, was allerdings nicht unbedingt der realen Welt entspricht. Würden Sie in einen Laden gehen und nach einer FAQ oder E-Mail-Adresse Ausschau halten oder lieber einen Verkäufer fragen?

Ein sehr einfaches Programm für virtuelle Welten ist Microsoft Chat, dass einem erlaubt, einen Körper auszusuchen, den jeder sehen kann, der mitchattet. Die Chat-Software benutzt das IRC-Protokoll und kann somit die normalen IRC-Server benutzen. Es fügt quasi eine grafische Benutzeroberfläche zu dem textuellen Chat hinzu. Statt eines Nicknames sieht man nun Comic-Figuren, die herumlaufen und ihre Meinungen austauschen.

Neben dieser eher einfaches Chat-Lösung gibt es relativ komplexe Online-Shopping-Lösungen, die eine virtuelle Welt schaffen, um das Einkaufserlebnis so komfortabel wie möglich zu gestalten. In Kapitel 12 gehe ich näher auf die Technologie dahinter ein. Eine Lösung ist das »Virtual Reality Online-Shopping« $32$ , welches eine integrierte Umgebung für E-Commerce aufbaut. Dies geschieht durch den Einsatz von Virtual Reality und Virtual Communities.

Diese virtuellen Realitäten (VR) bestehen aus mehreren VR-Shops, in die man gehen kann, um aus einer großen Anzahl von Produkten auszuwählen. Das Einkaufszentrum bietet aber nicht nur Läden, sondern es gibt eine komplette Umgebung um das Einkaufszentrum herum, so kann man z. B. mit anderen Leute chatten und Künstlern zuschauen. Das Projekt versucht, das echte Einkaufserlebnis so gut wie möglich zu imitieren und es ist sehr spannend, in diese Einkaufswelt einzutreten.

<sup>32.</sup> http://www.vr-shop.iao.fhg.de/

Die Kunden können sich so im Laden umsehen, herumlaufen und alles genau betrachten, so wie im richtigen Leben, wo das Erleben wichtiger ist als das eigentliche Einkaufen. Natürlich haben die Kunden aber auch die Möglichkeit, jederzeit eine Suchmaschine zu benutzen und direkt auf das Produkt zu gehen.

Eine weitere interessante Shopping-Erfahrung ist Activeworlds.com<sup>33</sup>, welches eine virtuelle Welt ist, die ein Einkaufszentrum names @Mart beherbergt. Mehr als hundert Online-Geschäfte sind dort bereits vertreten. Amazon.com und Beyond.com<sup>34</sup> haben bereits ihre Läden in @Mart geöffnet, um nur zwei bekannte Beispiele zu nennen.

Die Käufer können im virtuellen Einkaufszentrum @Mart mittels Mausbewegung oder Cursortasten herumlaufen. Anders als beim vorherigen Beispiel ist aber nur die Umgebung 3D. Die Produkte selber sind nur als 2D-Bilder vorhanden. Dies vereinfacht die Einbindung von bereits bestehenden Online-Shops, da diese sich nur um die Innengestaltung des Ladens Gedanken machen müssen und nicht auch noch alle Produkte von 2D nach 3D konvertieren müssen. Eine detaillierte Beschreibung des Produkts erhalten Sie, wenn sie auf eine der Grafiken klicken. Der eigentliche Kauf und die Bezahlung werden dann auf der normalen Website des Händlers durchgeführt und nicht in der Cybermall. Auch dies erleichtert die Integration stark, aber macht das Erlebnis natürlich nicht so umfangreich.

Beide Shopping-Lösungen ermöglichen es dem Kunden, andere Kunden in den Läden zu treffen und Meinungen über die Qualität der Produkte auszutauschen. Die Besitzer der Läden können ebenfalls mit den Kunden kommunizieren und deren Fragen beantworten oder über den Preis eines Produkts verhandeln.

Sobald die Rechner schneller werden und die Technologien besser, wird es möglich werden, die realen Abbildungen von Personen in eine drei-dimensionale Welt einzubringen. Man könnte sich dann z. B. Geschäftsmeetings im Internet vorstellen, bei denen alle in verschiedenen Winkeln der Welt zu Hause sind. So könnte man auch Präsentationen im Internet darstellen, ohne um den Globus reisen zu müssen, um die Veranstaltung zu besuchen. In vielen Fällen ist die physische Präsenz an einem bestimmten Ort nicht unbedingt vonnöten, aber eine Teilnahme dennoch gewünscht. Durch verbesserte Internet-Technologien wird dies möglich werden.

#### 8.3.4 Internet Newsgroups

Internet Newsgroups unterstützen die Anstrengung von virtuellen Organisationen oder Teams, die zusammenarbeiten müssen, obwohl sie nicht zusammen

<sup>33.</sup> http://www.activeworlds.com/

<sup>34.</sup> http://www.beyond.com/

sind, weder zeitlich noch räumlich. Die Technologie, die hinter den Newsgroups steht, ist bereits sehr alt und erprobt und ermöglicht die maximale menschliche Interaktion mit einem Minimum an Technologie.

Die Newsgroups ermöglichen es, asynchrone Meetings und Diskussionen im Internet zu führen. In der realen Welt werden die meisten Meetings und Diskussionen synchron durchgeführt, d. h., alle Teilnehmer sind zumindest zur gleichen Zeit an der Diskussion beteiligt. Der Vorteil der Newsgroups ist, dass man Fragen beantworten kann, wann man dafür Zeit hat, egal wo sich die Person gerade aufhält. Dies funktioniert natürlich nur, solange die Frage nicht so wichtig ist, dass die gesamte Arbeit zum Erliegen kommt, bevor sie geklärt ist. Dies bedeutet aber auch, dass die Arbeit in der New Economy viel diversifizierter ist und ein einzelner gleichzeitig an verschiedenen Aufgaben arbeitet, um nicht an solch einer Frage hängen bleiben zu können. Während Computer der ersten Generation immer nur eine Aufgabe auf einmal erfüllen konnten, können Computer der neuesten Generation viele Aufgaben zeitgleich erledigen. Diese Entwicklung überträgt sich nun auch auf den Menschen in seiner Arbeitswelt.

Fabrikarbeiter, die den ganzen Tag nur eine einzige Aufgabe bewältigen, werden langsam aber sicher zur Minderheit. Die Arbeitswelt bewegt sich auf einen diversifizierten Arbeitsplatz zu, sodass die Mitarbeiter mehrere Aufgaben gestellt bekommen, die gleichzeitig abgearbeitet werden sollten. Dies bedeutet natürlich für viele Firmen eine große Umstellung, aber erhöht die Produktivität und die Zufriedenheit der Mitarbeiter, da sie auch mehr Verantwortung erhalten. In den meisten Fällen wird die Arbeit auch schneller fertig, da der Mitarbeiter nicht mehr bei einem Problem warten muss, sondern an einer anderen Stelle nahtlos weiterarbeiten kann. Dies verlangt natürlich eine Umstellung bei den Mitarbeitern, und nicht jeder wird bereit sein, sich an diese neuen Gegebenheiten anzupassen.

Dies verlangt darüber hinaus von den Mitarbeitern, dass sie mehr wissen, um alle Aufgaben erfüllen zu können. Das lebenslange Lernen wird daher keine Option mehr sein, sondern der einzige Weg, um den stetigen Veränderungen im Technologie-Geschäftsprozess-Bereich Rechnung zu tragen. Die Internet Newsgroups sind daher eine der besten Unterstützungs-Technologien für die New Economy.

Die Virtualisierung der Lieferkette und der Teams macht die Entwicklung und Ausführung von Prozessen effizienter, kann aber ohne die Einführung neuer Technologie, wie z. B. Internet Newsgroups, nicht garantiert werden. Virtualisierung bedeutet, dass eine Lieferkette oder ein Team auf Fallbasis zusammengestellt werden, statt sich auf eine bestimmte Lieferkette oder ein Team festzulegen.

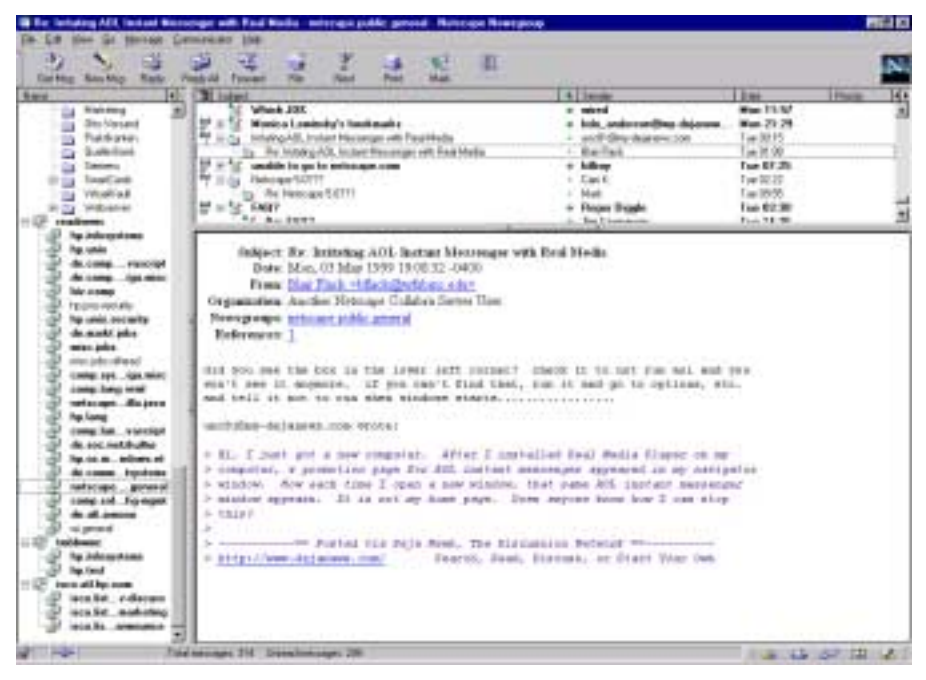

Abbildung 8.3 Eine Antwort zu einem Newsgroup Posting

Mehr und mehr Anbieter bringen die traditionellen Newsgroups ins Web. Deja News<sup>35</sup> und Supernews<sup>36</sup> sind die bekanntesten Beispiele dieses Trends.

### 8.3.5 Digitale Gemeinden

Sehr interessant sind Firmen, die einen komplett neuen Dienst im Web anbieten. Eine dieser Firmen ist eCircle<sup>37</sup>, die es seinen Mitgliedern erlaubt, so genannte eCircles im Web zu erzeugen. eCircles sind Mailing-Listen oder Newsletters die von jedem erstellt werden können, der sich im Web aufhält. Jeder kann der Herausgeber eines Online-Magazins werden, dass zu einem bestimmten Thema berichtet, ohne die technischen Einzelheiten über die Veröffentlichung und den Vertrieb im Internet kennen zu müssen.

Jedes Mitglied in einem eCircle erhält automatisch alle Meldungen, die an die Mailing-Liste via E-Mail gesandt werden, oder kann wahlweise die Nachrichten im Web nachlesen, je nach Gusto des Mitgliedes. Die Nachrichten können entweder automatisch weitergeleitet oder von einem eCircle-Manager zuerst genehmigt werden. Dies hängt von der Art der gewünschten Diskussion ab.

<sup>35.</sup> http://www.dejanews.com/

<sup>36.</sup> http://www.supernews.com/

<sup>37.</sup> http://www.ecircle.de/

Der Aufbau und das Betreiben eines solchen eCircles ist kostenlos, und erlaubt damit jeder Firma oder Personengruppe, einen echten Mehrwert auf die eigene Homepage zu bringen. Dieses Konzept ermöglicht es jeder Gruppe, in Kontakt zu bleiben und einen regelmäßigen Newsletter herauszugeben, der via E-Mail versandt wird und auf den die Mitglieder reagieren können. Durch das Web-Interface können die Mitglieder auch das Mail-Archiv anschauen, dass alle Newsletter und Nachrichten enthält, die über diesen eCircle versandt worden sind. Das eCircle-Konzept bringt die Idee der Mailinglisten, Newsgroups und Newsletter zusammen und formt eine Plattform für den digitalen Austausch von Gedanken.

# 8.4 Internetbasierter Unterricht

### 8.4.1 Gründe für internetbasierten Unterricht

Da der lebenslange Lernprozess zum Bestandteil des Arbeitslebens wird, müssen neue Verfahren entwickelt werden, um die Informationen zum Lernenden zu transportieren. In vielen Fällen ist es nicht möglich, Kurse abzuhalten, da zu bestimmten Themen nicht genügend Ausbilder verfügbar sind oder diese regional eingeschränkt sind. Der internetbasierte Unterricht, der sich aus dem computerbasierten Unterricht entwickelt hat, bietet eine Möglichkeit, um Fachwissen schnell an Personen zu übermitteln, die Informationen zu einem bestimmten Thema benötigen. Das Internet ist rund um die Uhr verfügbar und bietet eine starke Personifizierung, die sich dem Wissen und den Bedürfnissen jedes einzelnen Lernenden anpasst.

Das Bereitstellen lebenslanger Lernmöglichkeiten ist mehr als nur eine Notwendigkeit für ein Unternehmen. Es muss Bestandteil einer jeden Unternehmensstrategie sein, da die Ergebnisse der Fortbildung einen direkten Einfluss auf die Geschäftsergebnisse der Unternehmen haben. Damit der Unterricht effektiver wird, muss ein neues Modell eingeführt und die Unterrichtsleistungen müssen gefestigt werden. Es ist für die Fortbildungsabteilung sehr wichtig, die Unternehmensziele zu verstehen. Ein erfolgreiches Unternehmen muss sicherstellen, dass dem Großteil der Mitarbeiter die allgemeine Strategie des Unternehmens sowie deren Aufgabe zum Erreichen dieser Ziele bekannt sind.

Ein weiteres Problem für jedes Unternehmen stellen die Unternehmenseinheiten oder -sparten dar, die ihre eigenen Richtungen festlegen, wodurch es zu Unstimmigkeiten bei den Unternehmenszielen kommt. Durch das Verfolgen gegensätzlicher Ziele und Richtungen, die aus unterschiedlichen Ebenen des Unternehmens stammen, werden die Mitarbeiter verwirrt, und diese wissen dann nicht mehr, welches der »richtige« Weg ist. Dies führt zu einer Verschwendung der Investitionen in die Fortbildung.

Neben der durch solche Unstimmigkeiten hervorgerufenen schlechten Unternehmensleistung sind auch die Fortbildungsmaßnahmen weniger effektiv. Der Unterricht muss parallel abgehalten werden, wodurch sich die Kosten vervielfachen, da jeder Kurs individuell zusammengestellt werden muss und somit Ressourcen verschwendet werden. Obwohl dies unvorteilhaft ist, orientieren sich die Mitarbeiter dadurch weiterhin an den Unternehmenszielen. Viel schlimmer sind die Unternehmenseinheiten, die Fortbildungen einrichten, die nichts mit den Unternehmenszielen gemeinsam haben und somit nicht für zukünftige Projekte eingesetzt werden können. Diese verfehlen ihre Aufgabe, dem Unternehmen bei der Erreichung der Ziele zu helfen.

Es werden neue Fortbildungsmodelle gebraucht, um den Problemen des sich schnell verändernden Unternehmensumfelds zu begegnen. Das Konzept muss auf einer unternehmensweiten Fortbildungsabteilung basieren, die Trainingsprogramme für das gesamte Unternehmen koordiniert und entwickelt. Dadurch werden bei der Entwicklung von Fortbildungsmaßnahmen überflüssige Bemühungen vermieden. Da viele Unternehmen über Büros in verschiedenen Ländern verfügen, muss die Fortbildung den landesspezifischen Gegebenheiten angepasst werden, da nicht alle Ziele des Gesamtunternehmens für alle Länder von Bedeutung sein müssen, wenn z. B. in einigen Ländern bestimmte Produkte oder Dienste nicht angeboten werden.

Die von einem Unternehmen angebotenen Produkte und Dienste beeinflussen nicht nur die von der Fortbildungsabteilung angebotenen Fortbildungsmaßnahmen. Viele Trainingsprogramme werden an die Produkte und Dienste des Unternehmens angepasst, wie z. B. Software-Produkte (Textverarbeitung oder Präsentationsprogramm). Es sollte standardisierte Software eingesetzt werden, um den Informationsaustausch zwischen Abteilungen und Unternehmenssparten zu vereinfachen. Dadurch kann auch der Umfang des erforderlichen Trainings verringert werden. Wenn im Unternehmen offiziell nur eine Textverarbeitung unterstützt wird, müssen nur für diese Textverarbeitung Fortbildungskurse angeboten werden. Das erforderliche Training wird auch dadurch reduziert, dass die Mitarbeiter in der Lage sind, sich gegenseitig zu helfen.

Die Koordination durch eine zentrale Fortbildungsabteilung ermöglicht nicht nur die schnellere Einführung neuer Trainingsprogramme, sondern auch die Kosten der Trainingsprogramme können wesentlich reduziert werden. Lizenzen, die von anderen Unternehmen gekauft, gemietet oder geleast werden müssen, sind häufig billiger, wenn diese in großen Mengen abgenommen werden.

Damit eine zentrale Fortbildungsabteilung eingerichtet werden kann, ist es notwendig herauszufinden, warum so viele Abteilungen und Sparten ihre eigenen Trainingsprogramme entwickeln. Es gibt viele Gründe für die Abteilungen, so

zu handeln, und diese Gründe müssen untersucht werden, um eine erfolgreiche Fortbildungsabteilung für das Unternehmen einzurichten. Ein Grund hierfür könnte sein, dass die zentrale Fortbildungsabteilung nicht auf die Bedürfnisse der Unternehmenseinheiten reagiert. Die sich immer schneller ändernden Geschäftsregeln müssen sich auch in der Fortbildungsabteilung widerspiegeln. Es müssen neue Methoden gefunden werden, die es der Fortbildungsabteilung ermöglichen, neue Kurse wesentlich schneller einzurichten.

Die Kurse müssen beispielsweise so schnell wie möglich zugänglich sein, selbst wenn sie noch nicht fertiggestellt sind. Nachdem die Fortbildungsabteilung den ersten Abschnitt fertig gestellt hat, muss dieser digital verfügbar gemacht werden, damit die Mitarbeiter mit dem Lernen beginnen können, während die Fortbildungsabteilung den nächsten Abschnitt vorbereitet.

Ein weiteres Problem vieler traditioneller Lernprogramme ist, dass diese nach falschen Gesichtspunkten bewertet werden. Statt die Anzahl der Trainingstage pro Mitarbeiter zu zählen, könnten z. B. neue Bewertungskriterien entwickelt werden, die widerspiegeln, wie diese Fortbildungsmaßnahme zum Erreichen der Ziele des Unternehmens, der Einheit oder des Mitarbeiters beigetragen hat.

### 8.4.2 Das neue Modell

Das neue Fortbildungsmodell verbindet die Trainings- und Fortbildungsaktivitäten mit den Zielen des Unternehmens, der Gruppe oder des Einzelnen, und deren Erfolg wird daran gemessen, dass die Ziele in allen drei Fällen erreicht werden. Dies erfordert auch eine veränderte Einstellung bei den Managern. Die Fortbildung sollte nicht nur als Kostenfaktor betrachtet werden, der unvermeidlich ist. Die lebenslange Fortbildung aller Mitarbeiter muss zum Bestandteil des Unternehmensplans und als wichtiger Beitrag zum Unternehmenserfolg angesehen werden.

Die neue Lernmethode kann nur erfolgreich sein, wenn die Unternehmensziele klar definiert sind und die Fortbildung einen integralen Teil dieser Ziele darstellt. Dies erfordert nicht nur eine neue Sichtweise bei der Geschäftsleitung, sondern auch bei der Fortbildungsabteilung. Anstatt nur die Ziele zu unterstützen, sollte sie jetzt daran teilnehmen, diese zu definieren. Sie sollte dabei helfen, an die Richtungen zu erinnern und die Ziele sämtlichen Mitarbeitern des Unternehmens zu vermitteln. Dadurch wird sichergestellt, dass jeder Mitarbeiter die Ziele kennt und gemeinsam an der Erreichung der Ziele gearbeitet wird. Nur wenn dies sichergestellt wird, kann das Unternehmen erfolgreich sein, da keine Ressourcen oder finanzielle Mittel für Kurse verschwendet werden, die in die falsche Richtung führen.

Es erfordert nicht nur die Angleichung der Unternehmensziele, sondern auch die Überprüfung und eventuelle Anpassung der Geschäftsabläufe. Nachdem die Ziele und Abläufe angeglichen wurden und die Fortbildungsabteilung mit der neuen Trainingsform begonnen hat, sollte die Fortbildungsabteilung daran gemessen werden, wie genau jeder einzelne Mitarbeiter, jedes Team, jede Abteilung sowie das gesamte Unternehmen den anvisierten Zielen entspricht. Die Bewertung sollte nicht anhand des Umfangs des aufgewendeten Trainings erfolgen.

### 8.4.3 So viel Training wie nötig – so wenig wie möglich

Die Kosten der Fortbildung können dadurch verringert werden, dass Kurse entwickelt werden, die nur das vermitteln, was die Mitarbeiter zum erfolgreichen Erledigen ihrer Arbeit benötigen. Dies erfordert von den Unternehmen die Erstellung dynamischerer Trainingsprogramme, die auf die Anforderungen des einzelnen Mitarbeiters abgestimmt werden können. Ein Mitarbeiter, der wissen muss, wie man über das Netzwerk drucken kann, muss nicht wissen, wie ein Drucker installiert wird. Das Training sollte daher nicht aus großen Wissensblöcken bestehen, sondern aus kleinen Modulen, die schnell und problemlos zusammengestellt werden können.

Wenn die Trainingsprogramme schnell und unkompliziert zusammengesetzt werden können, ist es auch einfacher, zeitlich aufeinander abgestimmte Trainingsprogramme bereitzustellen. Sobald Mitarbeiter ein bestimmtes Training benötigen, ist dies augenblicklich verfügbar. Die Mitarbeiter können dann die Trainings-Website im Intranet besuchen und die entsprechenden Module selbst online auswählen. Sämtliche Kurse sollten für den Selbstunterricht online verfügbar sein, während es auch weiterhin sinnvoll ist, Fortbildungsmaßnahmen mit einem Ausbilder anzubieten.

Die Fortbildung sollte nicht von der Fortbildungsabteilung vorgeschrieben werden. In vielen Fällen sind die Mitarbeiter in der Lage, voneinander viel schneller zu lernen als über die Fortbildungsabteilung. Es sollten von der Fortbildungsabteilung Kurse für freies Lernen angeboten werden, damit das Wissen unter den Mitarbeitern weitergegeben werden kann. In kleineren Unternehmen kann dies täglich zwischen Mitarbeitern stattfinden, während diese über Probleme diskutieren. Die Ausmaße größerer Unternehmen oder des Internets sind zu immens, als dass jeder mit jedem sprechen könnte. Hier bieten sich Mailing-Listen, Newsgroups und Chat-Gruppen an, die sich sogar als effektiver erweisen können als Lehrmittel. Chat-Gruppen bieten die unmittelbarste Reaktion auf eine Frage. Wenn Sie eine Frage in einer Chat-Gruppe stellen, kann die Antwort innerhalb von Sekunden oder im schlechtesten Fall innerhalb von Minuten erfolgen Mailing-Listen, bei denen die Antwortzeit zwischen einer und fünf Stunden liegt, sind etwas langsamer, während Newsgroups die langsamste Alternative darstellen (mit typischen Antwortzeiten von bis zu 24 Stunden). Die Newsgroups haben jedoch den Vorteil, dass sowohl die Fragen als auch die Antworten jederzeit nach Aufkommen der Frage verfügbar sind. Viele Newsgroups enthalten auch Antworten auf häufig gestellte Fragen (FAQs, Frequently Asked Questions), um den Aufwand durch sich wiederholende Fragen zu verringern.

Das Hauptproblem dieser Verfahren ist, dass die Mitarbeiter keine Zertifikate über die Fortbildungsmaßnahmen erhalten. Der Selbstunterricht bietet für die Manager auch keine Möglichkeit zu sehen, wie viel die Mitarbeiter im vergangenen Jahr gelernt haben. Meine Erfahrung zeigt jedoch, dass diese Trainingsprogramme, bei denen das Tempo selbst bestimmt wird, wesentlich effektiver sind. Daher sollte vielleicht ein statistisches Programm entwickelt werden, das es Ihnen ermöglicht, zu zählen, wie viele Fragen von jemandem in eine Newsgroup und in Mailing-Listen gestellt wurden und wie viele Antworten eine Person bereitgestellt hat (die dadurch für diesen Moment als erfolgreicher Trainer aktiv war). Dadurch könnte der Einsatz von Newsgroups und Mailing-Listen auch in Unternehmen eher angenommen werden, für die diese Technologien bisher lediglich Zeitverschwendung darstellten.

Obwohl der lebenslange Lernprozess in diesem Teilabschnitt in Bezug auf ein Unternehmen erläutert wurde, ist dies auch für das Internet gültig. Das Internet kann als riesiges Unternehmen betrachtet werden, mit einem immensen, frei verfügbaren Wissen, wo jedoch nicht jeder weiß, was die anderen wissen. Das lebenslange Lernen ist nicht nur ein Thema für Unternehmen, sondern auch für die Gesellschaft. Wenn Sie sicherstellen möchten, dass die Leute über den Zugriff auf die neuesten Informationstechnologien verfügen, müssen diese die Verwendung dieser Technologien erlernen. Andernfalls wird die Gesellschaft in zwei Gruppen aufgespalten. Die eine Gruppe verfügt über das Wissen, das Geld und die Technologie, um ihr Wissen und ihren Wohlstand weiter auszubauen, während die andere Gruppe keinen Zugriff auf diese Ressourcen hat und somit benachteiligt ist.

#### 8.4.4 Software zur Unterrichtsverwaltung

Um die oben aufgeführten Ziele zu erreichen, ist es notwendig, über die richtige Software zu verfügen, die den gesamten Unterrichts- bzw. Trainingsprozess auf unternehmensweiter oder internetweiter Basis verwalten kann. Das bedeutet zuallererst, dass alle Trainingsprogramme von einer einzelnen Organisation in einem Unternehmen entwickelt werden müssen, um doppelte Trainingssitzungen zu verringern, die sowohl für die Entwicklung als auch für die Pflege einen Kostenfaktor bedeuten. In vielen Unternehmen entwickeln nicht nur die Fortbildungsabteilungen Trainingsprogramme, sondern auch viele andere Unternehmensorganisationen entwickeln Programme für interne Zwecke, da diese der Meinung sind, die Entwicklung und die Verteilung gestaltet sich einfacher, da sie über das entsprechende Fachwissen und die Ressourcen verfügen. Dies führt zu vielen Trainingskursen, die sich überschneiden. Manager von Organisationseinheiten sollten die Entwicklung von Trainingskursen fördern, allerdings nur, wenn die Koordination zusammen mit der Fortbildungsabteilung erfolgt. Auf diese Weise sind alle etwas zufriedener, da die Abteilungen den qualitativ hochwertigen Inhalt garantieren können, während die Fortbildungsabteilung die qualitativ hochwertige Trainingsverwaltung gewährleistet.

Eine Software-Lösung für die Verwaltung und den Betrieb von Fortbildungsabteilungen ist die Software-Lösung von Saba Software<sup>38</sup>. Die von Saba bereitgestellte Software für die Trainingsverwaltung wurde vollständig in Java geschrieben, wodurch die Software auf jeden Systemtyp übertragen werden kann. Sie ermöglicht die fortlaufende Beurteilung des Lernverhaltens einer Person sowie ihrer Kompetenz, Zertifikation und Anforderungen an den Inhalt. Diese Funktion wird häufig von Managern verwendet, um zu sehen, wie die Leistung ihrer Mitarbeiter in der Vergangenheit aussah und wie sich diese geändert hat, seit sie zuletzt ein Trainingsprogramm absolviert haben. Die Software ermöglicht es den Benutzern, eine optimale Zusammenstellung aus Online- und traditionellen Bildungsangeboten zu treffen, Online-Inhalte zu buchen, Umrechnungen oder Entwicklungen auf Basis von globalen Nachfragevoraussagen durchzuführen.

Die Ausbildung kann über auf die Person abgestimmte Mischungen aus traditionellen und Online-Angeboten übermittelt werden, die in beliebigen oder allen Tools für die Inhaltsübermittlung verfügbar sind. Sie zeichnet die Lernergebnisse sowie die finanziellen Ergebnisse auf, die sie auf globaler Basis übermitteln. Die Kundenzufriedenheit, die Wirksamkeit der Fortbildung, das Gewinnpotenzial, der Kapitalrückfluss sowie die unterm Strich stehenden Geschäftsergebnisse können gemessen und augenblicklich verbessert werden.

Saba stellt innovative, umfassende, globale Unternehmensanwendungen bereit, die Ihnen dabei helfen, einen Wettbewerbsvorteil zu erlangen, indem der Übergang zur Online-Fortbildung beschleunigt wird. Das Bildungsverwaltungssystem von Saba bietet bedeutenden Unternehmen beispielsweise weltweit die Möglichkeit, zuständigkeitsgesteuerte, für das Web bereite Lernumgebungen einzurichten, die personalisierte, kosten- und zeiteffektive Online-Lehrgänge an Mitarbeiter, Programmpartner und Kunden übermitteln. Es offeriert für sämtliche Lernbedürfnisse eine wirklich webbasierte Lösung.

<sup>38.</sup> http://www.saba.com/

Außerdem unterstützt es sämtliche bekannten Lernmethoden im Internet. Da die Lernprozesse durch die Verfügbarkeit von Inhalten gesteuert werden, kann Saba alle offenen Inhaltsübermittlungsprogramme integrieren, einschließlich CBT (Computerbasiertes Training), WBT (Webbasiertes Training), IBT (Internetbasiertes Training), Fernstudium, EPSS (Eletronic Performance Support System), Multimedia, CD sowie synchrone und asynchrone Übermittlungsprogramme. Gleichzeitig unterstützt Saba offene Industriestandards wie AICC (Aviation Industry CBT Committee).

Während Saba die gesamte Infrastruktur bereitstellt, um eine vollständige Unterrichtsverwaltungslösung für Großunternehmen einzurichten, sind viele kleinere Unternehmen sicherlich dankbar, wenn sie vorhandene Infrastrukturen verwenden können, um Geld und Zeit für die Implementierung zu sparen. Eine Reihe von Unternehmen hat damit begonnen, diese Infrastruktur bereitzustellen, um es kleinen bis mittelgroßen Unternehmen zu ermöglichen, ihre eigenen Trainingsprogramme zu entwickeln oder vorhandene Programme aus dem Internet auszuwählen.

Eines dieser Unternehmen ist Internet University<sup>39</sup>, das anpassbare Courseware-Programme und eine Teilnehmerverwaltungsplattform anbietet, die es jeder Organisation oder jedem Einzelnen ermöglicht, Bildungsprogramme weltweit auszudehnen. Internet University hat Verbindungen zu akademischen Instituten hergestellt, die den Start oder die Ausweitung von Online-Fernstudiumprogrammen planen. Kunden und Partner von Internet University erhalten eine Komplettlösung für ihre Online-Fernstudiumprogramme.

Zu den Hauptfunktionen zählt der virtuelle Campus, der die Online-Studienplattform darstellt, sowie ein umfassendes Verwaltungssystem für Studenten und Kurse. Das Verwaltungssystem übernimmt die Einschreibung der Studenten, regelt die sicheren Online-Transaktionen mit Kreditkarten, zeichnet den Fortschritt bei den Studenten auf, sortiert und übermittelt automatisch Ergebnisse an ein Online-Studentenprotokoll, bietet Rückmeldungen für Studenten und berichtet der Fakultät und der Verwaltung. Mit Hilfe des Verwaltungssystems von Internet University können Sie aus der Ferne Unterrichtsprofile löschen oder hinzufügen sowie Kurse überarbeiten.

Das zweite Modul besteht aus den Entwicklungstools für Kurse, die von der Fakultät und Gestaltern des Lehrkörpers verwendet werden können, um ihre eigenen Online-Kurse einzurichten. Das dritte Modul ist die Internet University-Plattform, die die Server, Kommunikationsleitungen, die Software und die Mitarbeiter überwacht, um das Internet-Serversystem für jede einzelne Organisation einzurichten

<sup>39.</sup> http://www.internetuniversity.com/

und zu warten, die für ihre Mitarbeiter oder für alle Interessierten Kurse anbieten möchte. Dieses und ähnliche Angebote ermöglichen es den Unternehmen sowie dem Einzelnen, eine Initiative für lebenslanges Lernen zu starten, die den Bedürfnissen des Einzelnen entspricht, während auch die Anforderungen des Unternehmens eingebracht werden.